## Package 'yamlet'

July 13, 2022

<span id="page-0-0"></span>Type Package

Title Versatile Curation of Table Metadata

Version 0.9.2

Author Tim Bergsma

Maintainer Tim Bergsma <br/>bergsmat@gmail.com>

BugReports <https://github.com/bergsmat/yamlet/issues>

Description A YAML-based

mechanism for working with table metadata. Supports compact syntax for creating, modifying, viewing, exporting, importing, displaying, and plotting metadata coded as column attributes. The 'yamlet' dialect is valid 'YAML' with defaults and conventions chosen to improve readability. See ?yamlet, ?decorate.data.frame and ?modify.default. See ?read\_yamlet ?write\_yamlet, ?io\_csv, and ?ggplot.decorated.

## License GPL-3

Encoding UTF-8

**Imports** yaml,  $\text{csv}$  ( $\geq 0.6.2$ ), encode, units, spork, ggplot2, scales, dplyr  $(>= 0.8.1)$ , rlang, xtable, tidyr, vctrs, pillar

RoxygenNote 7.2.0

#### VignetteBuilder knitr

**Suggests** test that  $(>= 2.1.0)$ , magnittr, table 1, knitr, rmarkdown, gridExtra

NeedsCompilation no

Repository CRAN

Date/Publication 2022-07-13 06:00:02 UTC

## R topics documented:

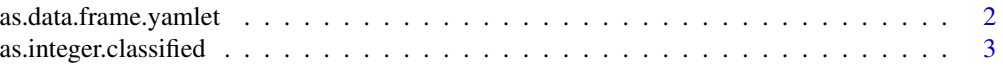

## <span id="page-1-0"></span>2 as.data.frame.yamlet

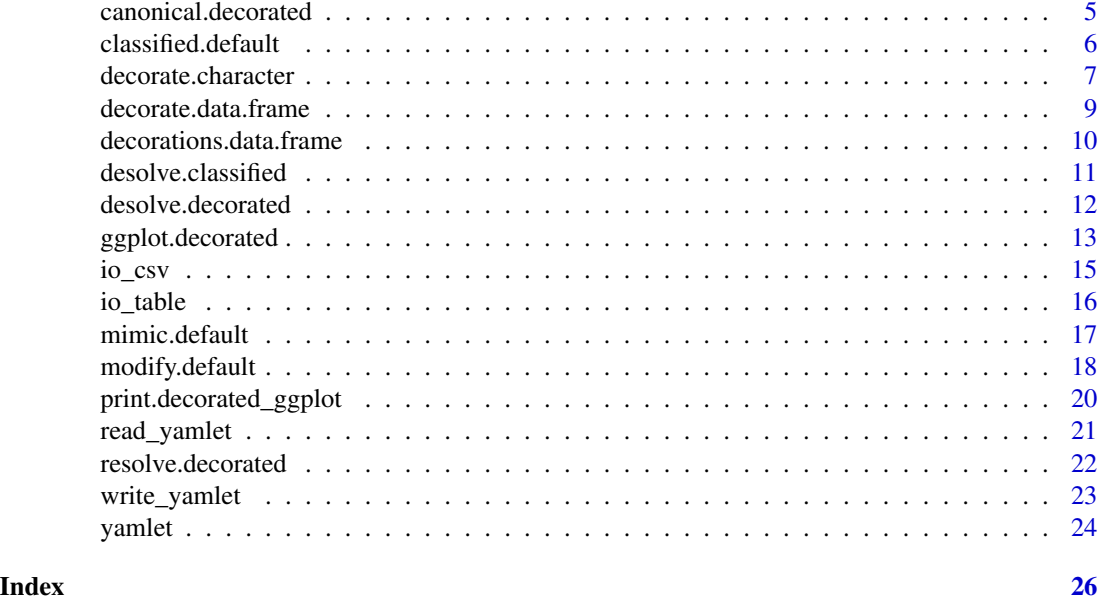

<span id="page-1-1"></span>as.data.frame.yamlet *Coerce Yamlet to Data Frame*

## Description

Coerces yamlet to data.frame. Columns are constructed in the order that attributes are encountered, beginning with top-level 'item' (default). Cell contents are calculated using getOption('yamlet\_cell\_value', yamlet::cell\_value) to which is passed the cell-specific metadata as well as sep and def.

## Usage

```
## S3 method for class 'yamlet'
as.data.frame(
 x,
  row.names = "item",
 optional = FALSE,
 sep = "\\ n",def = ": ",
  ...
)
```
## Arguments

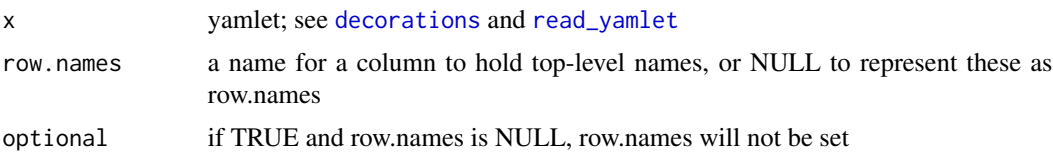

<span id="page-2-0"></span>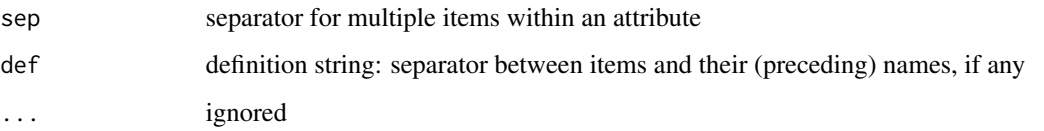

#### Value

data.frame

## See Also

```
Other interface: canonical.decorated(), classified.data.frame(), decorate.character(),
decorate.data.frame(desolve.decorated(ggplot.decorated(io_csv.character(),
io_csv.data.frame(), io_res.character(), io_res.decorated(), io_table.character(),
io_table.data.frame(), io_yamlet.character(), io_yamlet.data.frame(), is_parseable.default(),
mimic.default(), modify.default(), promote.list(), read_yamlet(), resolve.decorated(),
selected.default(), write_yamlet()
```
## Examples

```
library(magrittr)
```

```
file <- system.file(package = 'yamlet', 'extdata','quinidine.yaml')
file %>% read_yamlet %>% explicit_guide %>% as.data.frame
file <- system.file(package = 'yamlet', 'extdata','phenobarb.csv')
# phenobarb.yaml has conditional metadata that benefits
# from interpretation in the context of the data itself.
# thus, we
# * read the whole 'decorated' object (not just yaml),
# * resolve the 'guide' ambiguity,
# extract the best-guess decorations, and
# convert to data.frame.
```
file %>% io\_csv %>% resolve %>% decorations %>% as.data.frame

<span id="page-2-1"></span>as.integer.classified *Coerce Classified to Integer*

## Description

Coerces classified to integer. Result is like as. integer(as. numeric(x)) + offset but has a guide giving original values. If you need a simple integer, consider coercing first to numeric.

## Usage

```
## S3 method for class 'classified'
as.integer(
  x,
 offset = 0L,...,
 persistence = getOption("yamlet_persistence", TRUE)
\lambda
```
#### Arguments

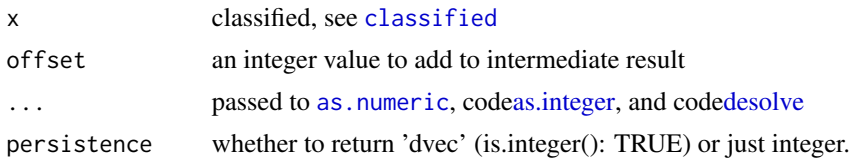

#### Value

integer (possibly of class dvec)

#### See Also

```
Other classified: [.classified(), [<-.classified(), [[.classified(), [[<-.classified(),
c.classified(), classified.classified(), classified.data.frame(), classified.default(),
classified.dvec(), classified(), desolve.classified(), unclassified.classified(), unclassified.data.frame(),
unclassified()
```

```
library(magrittr)
classified(c('knife','fork','spoon'))
classified(c('knife','fork','spoon')) %>% as.numeric
classified(c('knife','fork','spoon')) %>% as.integer
classified(c('knife','fork','spoon')) %>% as.integer(-1)
options(yamlet_persistence = FALSE)
c('knife','fork','spoon') %>%
  classified %>%
  as.integer %>%
  class
options(yamlet_persistence = NULL)
c('knife','fork','spoon') %>%
  classified %>%
  as.integer %>%
  class
c('knife','fork','spoon') %>%
  classified %>%
  as.integer(persistence = FALSE) %>%
```
<span id="page-3-0"></span>

#### <span id="page-4-0"></span>class

<span id="page-4-1"></span>canonical.decorated *Sort Decorations*

## Description

Enforces canonical attribute order for class 'decorated'. Set of default\_keys will be augmented with all observed attribute names and will be expanded or reduced as necessary for each data item.

#### Usage

```
## S3 method for class 'decorated'
canonical(
  x,
 default_keys = getOption("yamlet_default_keys", list("label", "guide")),
  ...
\mathcal{L}
```
## Arguments

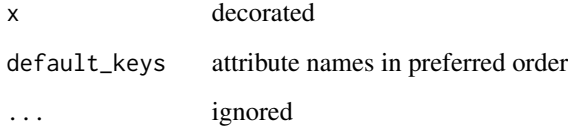

#### Value

decorated

## See Also

Other canonical: [canonical.yamlet\(](#page-0-0)), [canonical\(](#page-0-0))

```
Other interface: as.data.frame.yamlet(), classified.data.frame(), decorate.character(),
decorate.data.frame(desolve.decorated(ggplot.decorated(io_csv.character(),
io_csv.data.frame(), io_res.character(), io_res.decorated(), io_table.character(),
io_table.data.frame(), io_yamlet.character(), io_yamlet.data.frame(), is_parseable.default(),
mimic.default(), modify.default(), promote.list(), read_yamlet(), resolve.decorated(),
selected.default(), write_yamlet()
```
## Examples

```
library(magrittr)
x \le - data.frame(x = 1, y = 1, z = factor('a'))
x %<>% decorate('
x: [ guide: mm, desc: this, label: foo ]
"y": [ guide: bar, desc: other ]
')
decorations(x)
decorations(canonical(x))
canonical(decorations(x))
```
<span id="page-5-1"></span>classified.default *Create Classified by Default*

## Description

Creates a factor of subclass 'classified', for which there are attribute-preserving methods. In particular, classified has a codelist attribute indicating the origin of its levels: it is constructed from the codelist attribute of x if available, or from 'levels' and 'labels' by default. Unlike the case for [factor](#page-0-0), length of labels cannot be one (i.e., different from length of levels).

## Usage

```
## Default S3 method:
classified(
  x = character(),
  levels,
  labels = levels,
  exclude = NA,
  ordered = is.ordered(x),nmax = NA,
  ...
)
```
## Arguments

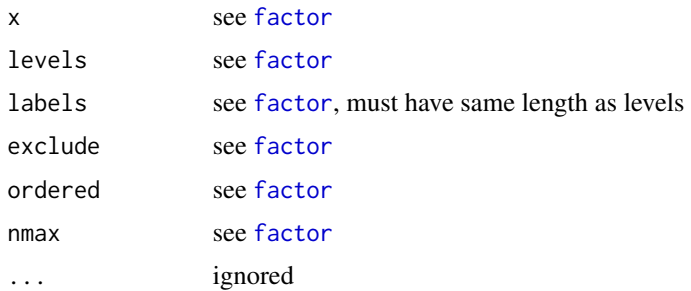

<span id="page-5-0"></span>

<span id="page-6-0"></span>decorate.character 7

## Value

'classified' 'factor'

## See Also

```
Other classified: [.classified(), [<-.classified(), [[.classified(), [[<-.classified(),
as.integer.classified(), c.classified(), classified.classified(), classified.data.frame(),
classified.dvec(), classified(), desolve.classified(), unclassified.classified(), unclassified.data.frame(),
unclassified()
```
## Examples

```
classified(1:3)
classified(1:3, levels = 4:6)
classified(1:3, \text{ levels} = 1:3)classified(1:3, labels = letters[1:3])
```
<span id="page-6-1"></span>decorate.character *Decorate Character*

## Description

Treats x as a file path. By default, metadata is sought from a file with the same base but the 'yaml' extension.

#### Usage

```
## S3 method for class 'character'
decorate(
 x,
 meta = NULL,...,
 read = getOption("yamlet_import", as.csv),
 ext = getOption("yamlet_extension", ".yaml")
\lambda
```
#### Arguments

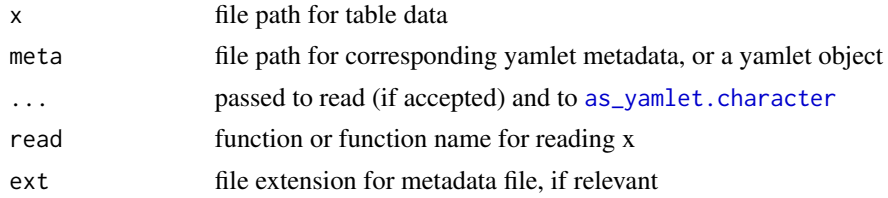

## Value

class 'decorated' 'data.frame'

## See Also

```
Other decorate: as_decorated.default(), as_decorated(), decorate.data.frame(), decorate.list(),
decorate(), decorations.data.frame(), decorations(), redecorate()
```

```
as.data.frame.yamlet(canonical.decorated(classified.data.frame(),
decorate.data.frame(), desolve.decorated(), ggplot.decorated(), io_csv.character(),
io_csv.data.frame(), io_res.character(), io_res.decorated(), io_table.character(),
io_table.data.frame(), io_yamlet.character(), io_yamlet.data.frame(), is_parseable.default(),
mimic.default(), modify.default(), promote.list(), read_yamlet(), resolve.decorated(),
selected.default(), write_yamlet()
```

```
file <- system.file(package = 'yamlet', 'extdata','quinidine.csv')
meta <- system.file(package = 'yamlet', 'extdata','quinidine.yaml')
identical(
  decorate(file),
  decorate(file, meta)
)
identical(
  decorate(file, meta = as_yamlet(meta)),
  decorate(file, meta = meta)
\lambdaa <- decorate(file)
b <- resolve(decorate(file))
c <- resolve(decorate(
 file,
 read = read.table,
  quote = ".
  as.is = FALSE,sep = ', ',header = TRUE,
  na. strings = c('', '\\s', '.', 'NA'),strip.white = TRUE,
  check.names = FALSE
))
d <- decorate(
 file,
  read = read.table,
 quote = ",
  as.is = FALSE,sep = ', ',header = TRUE,
  na.strings = c('', '\\s', '.', 'NA'),strip.white = TRUE,
  check.names = FALSE
)
# Importantly, b and c are identical with respect to factors
cbind(
  `as.is/!resolve` = sapply(a, class), # no factors
  `as.is/resolve` = sapply(b, class), # factors made during decoration
```
<span id="page-7-0"></span>

## <span id="page-8-0"></span>decorate.data.frame 9

```
`!as.is/resolve` = sapply(c, class), # factors made twice!
  `!as.is/!resolve` = sapply(d, class) # factors made during read
\mathcal{L}str(a$Smoke)
str(b$Smoke)
str(c$Smoke)
str(d$Smoke)
levels(c$Creatinine)
levels(d$Creatinine) # level detail retained as 'guide'
```
<span id="page-8-1"></span>decorate.data.frame *Decorate Data Frame*

## Description

Decorates a data.frame. Expects metadata in yamlet format, and loads it onto columns as attributes.

## Usage

```
## S3 method for class 'data.frame'
decorate(
 x,
 meta = NULL,
  ...,
 persistence = getOption("yamlet_persistence", TRUE)
)
```
#### Arguments

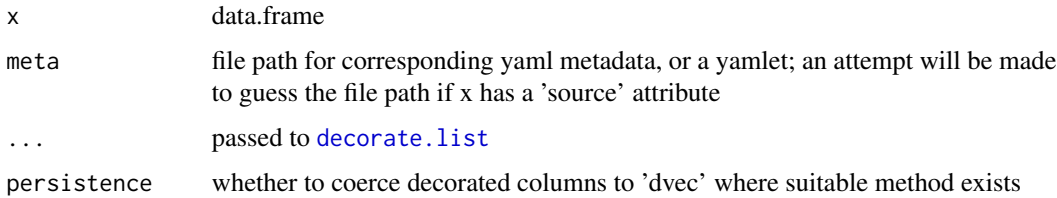

#### Details

As of v0.8.8, the data.frame method for decorate() coerces affected columns using [as\\_dvec](#page-0-0) if persistence is true and a suitable method exists. 'vctrs' methods are implemented for class dvec to help attributes persist during tidyverse operations. Details are described in [c.dvec](#page-0-0). Disable this functionality with options(yamlet\_persistence = FALSE).

#### Value

class 'decorated' 'data.frame'

## See Also

#### decorate.list

```
Other interface: as.data.frame.yamlet(), canonical.decorated(), classified.data.frame(),
decorate.character(desolve.decorated(ggplot.decorated(io_csv.character(),
io_csv.data.frame(), io_res.character(), io_res.decorated(), io_table.character(),
io_table.data.frame(), io_yamlet.character(), io_yamlet.data.frame(), is_parseable.default(),
mimic.default(), modify.default(), promote.list(), read_yamlet(), resolve.decorated(),
selected.default(), write_yamlet()
```
Other decorate: [as\\_decorated.default\(](#page-0-0)), [as\\_decorated\(](#page-0-0)), [decorate.character\(](#page-6-1)), [decorate.list\(](#page-0-0)), [decorate\(](#page-0-0)), [decorations.data.frame\(](#page-9-1)), [decorations\(](#page-0-0)), [redecorate\(](#page-0-0))

#### Examples

```
library(csv)
file <- system.file(package = 'yamlet', 'extdata','quinidine.csv')
meta <- system.file(package = 'yamlet', 'extdata','quinidine.yaml')
a <- decorate(as.csv(file))
b <- decorate(as.csv(file), meta = as_yamlet(meta))
c <- decorate(as.csv(file), meta = meta)
d <- decorate(as.csv(file), meta = file)
e <- resolve(decorate(as.csv(file)))
# Most import methods are equivalent.
identical(a, b)
```
identical(a, c) identical(a, d) identical(a, e)

<span id="page-9-1"></span>decorations.data.frame

*Retrieve Decorations for Data Frame*

#### Description

Retrieve the decorations of a data.frame; i.e., the metadata used to decorate it. Returns a list with same names as the data.frame. By default, 'class' and 'level' attributes are excluded from the result, as you likely don't want to manipulate these independently.

## Usage

```
## S3 method for class 'data.frame'
decorations(
 x,
  ...,
 exclude_attr = getOption("yamlet_exclude_attr", c("class", "levels"))
)
```
<span id="page-9-0"></span>

## <span id="page-10-0"></span>Arguments

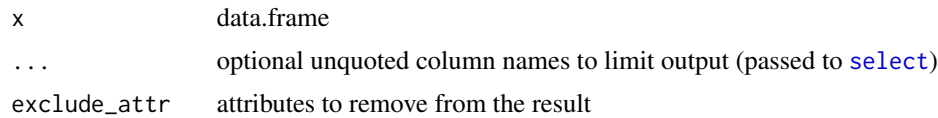

## Value

named list of class 'yamlet'

## See Also

```
as_decorated.default(as_decorated(decorate.character(decorate.data.frame(),
decorate.list(), decorate(), decorations(), redecorate()
```
## Examples

```
library(csv)
library(magrittr)
file <- system.file(package = 'yamlet', 'extdata','quinidine.csv')
x <- decorate(as.csv(file))[,c('conc','Race')]
y <- decorate(as.csv(file))[,c('conc','Race')] %>% resolve
decorations(x)
decorations(y)
decorations(y, conc)
decorations(y, exclude_attr = NULL)
```
<span id="page-10-1"></span>desolve.classified *Desolve Guide for Classified*

## Description

Un-resolves explicit usage of default key 'guide' to implicit usage for class classified Simply calls [unclassified](#page-0-0) followed by [implicit\\_guide](#page-0-0).

## Usage

```
## S3 method for class 'classified'
desolve(x, \ldots)
```
#### Arguments

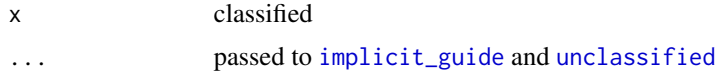

## Value

dvec

## See Also

```
Other resolve: desolve.decorated(), desolve.dvec(), desolve(), resolve.decorated(), resolve.dvec(),
resolve()
```

```
Other classified: [.classified(), [<-.classified(), [[.classified(), [[<-.classified(),
as.integer.classified(), c.classified(), classified.classified(), classified.data.frame(),
classified.default(classified.dvec(classified(unclassified.classified(), unclassified.data.fram
unclassified()
```
## Examples

```
library(magrittr)
x \leq -as\_dvec(4:6)attr(x, 'guide') \leftarrow list(a = 4L, b = 5L, c = 6L)x %>% str
x %>% classified %>% str
x %>% explicit_guide %>% classified %>% str
x %>% resolve %>% str
x %>% str
x %>% resolve %>% desolve %>% str
```
<span id="page-11-1"></span>desolve.decorated *Desolve Guide for Decorated*

## Description

Un-resolves explicit usage of default key 'guide' to implicit usage for decorated class. Simply calls [unclassified](#page-0-0) followed by [implicit\\_guide](#page-0-0).

## Usage

```
## S3 method for class 'decorated'
desolve(x, ...)
```
#### Arguments

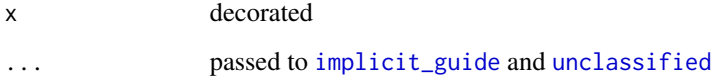

## Value

decorated

<span id="page-11-0"></span>

#### <span id="page-12-0"></span>ggplot.decorated 13

#### See Also

```
Other resolve: desolve.classified(), desolve.dvec(), desolve(), resolve.decorated(),
resolve.dvec(), resolve()
```
Other interface: [as.data.frame.yamlet\(](#page-1-1)), [canonical.decorated\(](#page-4-1)), [classified.data.frame\(](#page-0-0)), [decorate.character\(](#page-6-1)), [decorate.data.frame\(](#page-8-1)), [ggplot.decorated\(](#page-12-1)), [io\\_csv.character\(](#page-0-0)), [io\\_csv.data.frame\(](#page-0-0)), [io\\_res.character\(](#page-0-0)), [io\\_res.decorated\(](#page-0-0)), [io\\_table.character\(](#page-0-0)), [io\\_table.data.frame\(](#page-0-0)), [io\\_yamlet.character\(](#page-0-0)), [io\\_yamlet.data.frame\(](#page-0-0)), [is\\_parseable.default\(](#page-0-0)), [mimic.default\(](#page-16-1)), [modify.default\(](#page-17-1)), [promote.list\(](#page-0-0)), [read\\_yamlet\(](#page-20-1)), [resolve.decorated\(](#page-21-1)), [selected.default\(](#page-0-0)), [write\\_yamlet\(](#page-22-1))

#### Examples

```
library(magrittr)
file <- system.file(package = 'yamlet', 'extdata','quinidine.csv')
x <- decorate(file)
x %>% resolve %>% decorations(Age, glyco, Race)
x %>% resolve(glyco, Race) %>% desolve %>% decorations(Age, glyco, Race)
```
<span id="page-12-1"></span>ggplot.decorated *Create a New ggplot for a Decorated Data Frame*

#### Description

Creates a new ggplot object for a decorated data.frame. This is the ggplot() method for class 'decorated'. It creates a ggplot object using the default method, but reclassifies it as 'decorated\_ggplot' so that a custom print method is invoked; see [print.decorated\\_ggplot](#page-19-1).

#### Usage

```
## S3 method for class 'decorated'
ggplot(data, ...)
```
#### Arguments

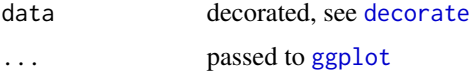

#### Details

This approach is similar to but more flexible than the method for [ggready](#page-0-0). For finer control, you can switch between 'data.frame' and 'decorated' using [as\\_decorated](#page-0-0) (supplies null decorations) and [as.data.frame](#page-0-0) (preserves decorations).

#### Value

return value like [ggplot](#page-0-0) but inheriting 'decorated\_ggplot'

## See Also

decorate resolve ggready

Other decorated\_ggplot: [ggplot\\_build.decorated\\_ggplot\(](#page-0-0)), [print.decorated\\_ggplot\(](#page-19-1))

```
Other interface: as.data.frame.yamlet(), canonical.decorated(), classified.data.frame(),
decorate.character(), decorate.data.frame(), desolve.decorated(), io_csv.character(),
io_csv.data.frame(), io_res.character(), io_res.decorated(), io_table.character(),
io_table.data.frame(), io_yamlet.character(), io_yamlet.data.frame(), is_parseable.default(),
mimic.default(), modify.default(), promote.list(), read_yamlet(), resolve.decorated(),
selected.default(), write_yamlet()
```

```
file <- system.file(package = 'yamlet', 'extdata','quinidine.csv')
library(ggplot2)
library(dplyr)
library(magrittr)
# par(ask = FALSE)
x <- decorate(file)
x %<>% filter(!is.na(conc))
# Manipulate class to switch among ggplot methods.
class(x)
class(data.frame(x))
class(as_decorated(data.frame(x)))
# The bare data.frame gives boring labels and unordered groups.
map \leq aes(x = time, y = conc, color = Heart)
data.frame(x) %>% ggplot(map) + geom_point()
# Decorated data.frame uses supplied labels.
# Notice CHF levels are still not ordered.
x %>% ggplot(map) + geom_point()
# We can resolve guide for a chance to enrich the output with units.
# Notice CHF levels are now ordered.
x %<>% resolve
suppressWarnings( # because this complains for columns with no units
  x \le - modify(x, title = paste0(label, '\n(', units, ')'))
)
x %>% ggplot(map) + geom_point()
# Or something fancier.
x % \>>\ modify(conc, title = 'conc_serum. (mg*L^-1.)')
x %>% ggplot(map) + geom_point()
# The y-axis title is deliberately given in spork syntax for elegant coercion:
library(spork)
x %<>% modify(conc, expression = as.expression(as_plotmath(as_spork(title))))
x %>% ggplot(map) + geom_point()
# Add a fancier label for Heart, and facet by a factor:
```
<span id="page-13-0"></span>

#### <span id="page-14-0"></span> $\frac{15}{15}$

```
x %<>% modify(Heart, expression = as.expression(as_plotmath(as_spork('CHF^\\*'))))
x %>% ggplot(map) + geom_point() + facet_wrap(~Creatinine)
# ggready handles the units and plotmath implicitly for a 'standard' display:
x %>% ggready %>% ggplot(map) + geom_point() + facet_wrap(~Creatinine)
# Notice that instead of over-writing the label
# attribute, we are creating a stack of label
# substitutes (title, expression) so that
# label is still available as an argument
# if we want to try something else. The
# print method by default looks for all of these.
# Precedence is expression, title, label, column name.
# Precedence can be controlled using
# options(decorated_ggplot_search = c(a, b, ...) ).
# Here we try a dataset with conditional labels and units.
file <- system.file(package = 'yamlet', 'extdata','phenobarb.csv')
x <- file %>% decorate %>% resolve
# Note that value has two elements for label and guide.
x %>% decorations(value)
# The print method defaults to the first, with warning.
map \leq aes(x = time, y = value, color = event)
x %>% ggplot(map) + geom_point()
# If we subset appropriately, the relevant value is substituted.
x %>% filter(event == 'conc') %>% ggplot(map) + geom_point()
x %>% filter(event == 'conc') %>%
ggplot(aes(x = time, y = value, color = ApgarInd)) + geom\_point()x %>% filter(event == 'dose') %>%
ggplot(aes(x = time, y = value, color = Wt)) +geom_point() +
scale_y_log10() +
scale_color_gradientn(colours = rainbow(4))
```
<span id="page-14-1"></span>io\_csv *Import and Export Documented Tables as CSV*

#### **Description**

Imports or exports documented tables as comma-separated variable. Generic, with methods that extend [as.csv](#page-0-0).

16 io\_table compared to the contract of the contract of the contract of the contract of the contract of the contract of the contract of the contract of the contract of the contract of the contract of the contract of the co

#### Usage

 $io_csv(x, \ldots)$ 

## Arguments

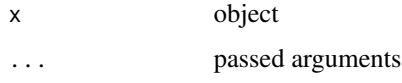

## Value

See methods.

#### See Also

```
Other io: io_csv.character(), io_csv.data.frame(), io_res.character(), io_res.decorated(),
io_res(), io_table.character(), io_table.data.frame(), io_table(), io_yamlet.character(),
io_yamlet.data.frame(), io_yamlet.yamlet(), io_yamlet()
```
#### Examples

```
file <- system.file(package = 'yamlet', 'extdata','quinidine.csv')
x <- decorate(file)
out <- file.path(tempdir(), 'out.csv')
foo \le io_csv(x, out)
identical(out, foo)
y <- io_csv(foo)
attr(x, 'source') <- NULL
attr(y, 'source') <- NULL
identical(x, y) # lossless 'round-trip'
```
<span id="page-15-1"></span>io\_table *Import and Export Documented Tables*

## Description

Imports or exports documented tables. Generic, with methods that extend read. table and write. table.

#### Usage

 $io_table(x, ...)$ 

#### Arguments

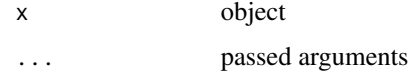

<span id="page-15-0"></span>

## <span id="page-16-0"></span>mimic.default 17

## Value

See methods.

## See Also

```
Other io: io_csv.character(), io_csv.data.frame(), io_csv(), io_res.character(), io_res.decorated(),
io_res(), io_table.character(), io_table.data.frame(), io_yamlet.character(), io_yamlet.data.frame(),
io_yamlet.yamlet(), io_yamlet()
```
## Examples

```
file <- system.file(package = 'yamlet', 'extdata','quinidine.csv')
x <- decorate(file)
out <- file.path(tempdir(), 'out.tab')
foo <- io_table(x, out)
identical(out, foo)
y <- io_table(foo, as.is = TRUE)
attr(x, 'source') <- NULL
rownames(x) <- NULL
rownames(y) \leq- NULL
identical(x, y) # lossless 'round-trip'
```
<span id="page-16-1"></span>mimic.default *Try To Look Like Another Equal-length Variable*

## Description

Tries to mimic another vector or factor. If meaningful and possible, x acquires a guide attribute with labels from corresponding values in y. Any codelist attribute is removed. No guide is created for zero-length x. If x is a factor, unused codes are removed from codelist.

#### Usage

## Default S3 method: mimic(x,  $y = x$ , ...)

#### Arguments

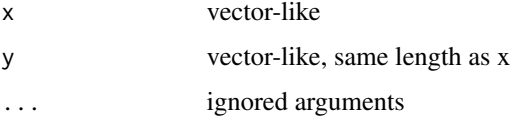

#### Value

same class as x

## See Also

```
Other mimic: mimic.classified(), mimic()
```

```
as.data.frame.yamlet(canonical.decorated(classified.data.frame(),
decorate.character(decorate.data.frame(desolve.decorated(ggplot.decorated(),
io_csv.character(), io_csv.data.frame(), io_res.character(), io_res.decorated(), io_table.character(),
io_table.data.frame(), io_yamlet.character(), io_yamlet.data.frame(), is_parseable.default(),
modify.default(), promote.list(), read_yamlet(), resolve.decorated(), selected.default(),
write_yamlet()
```
## Examples

example(mimic.classified)

<span id="page-17-1"></span>modify.default *Modify Attributes of Indicated Components by Default*

## **Description**

Modifies the attributes of each indicated element (all elements by default). Tries to assign the value of an expression to the supplied label, with existing attributes and the object itself (.) available as arguments. Gives a warning if the supplied label is considered reserved. Intends to support anything with one or more non-empty names.

#### Usage

```
## Default S3 method:
modify(
 x,
  ...,
 .reserved = getOption("yamlet_modify_reserved", c("class", "levels", "labels",
    "names"))
)
```
## Arguments

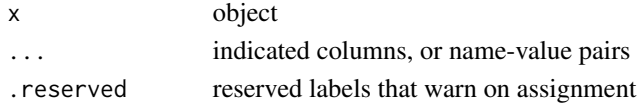

## Details

The name of the component itself is available during assignments as attribute 'name' (any preexisting attribute 'name' is temporarily masked). After all assignments are complete, the value of 'name' is enforced at the object level. Thus, modify expressions can modify component names.

As currently implemented, the expression is evaluated by [eval\\_tidy](#page-0-0), with attributes supplied as the data argument. Thus, names in the expression may be disambiguated, e.g. with .data. See examples.

<span id="page-17-0"></span>

## <span id="page-18-0"></span>modify.default 19

#### Value

same class as x

## See Also

Other modify: [modify\(](#page-0-0)), [named\(](#page-0-0)), [selected.default\(](#page-0-0)), [selected\(](#page-0-0))

```
Other interface: as.data.frame.yamlet(), canonical.decorated(), classified.data.frame(),
decorate.character(), decorate.data.frame(), desolve.decorated(), ggplot.decorated(),
io_csv.character(), io_csv.data.frame(), io_res.character(), io_res.decorated(), io_table.character(),
io_table.data.frame(), io_yamlet.character(), io_yamlet.data.frame(), is_parseable.default(),
mimic.default(), promote.list(), read_yamlet(), resolve.decorated(), selected.default(),
write_yamlet()
```

```
library(magrittr)
library(dplyr)
file <- system.file(package = 'yamlet', 'extdata','quinidine.csv')
x <- decorate(file)
# modify selected columns
x %<>% modify(title = paste(label, '(', guide, ')'), time)
x %>% select(time, conc) %>% decorations
# modify (almost) all columns
x %<>% modify(title = paste(label, '(', guide, ')'), -Subject)
x %>% select(time, conc) %>% decorations
# use column itself
x %<>% modify(`defined values` = sum(!is.na(.)))
x %>% select(time) %>% decorations
# rename column
x %<>% modify(time, name = label)
names(x)
# warn if assignment fails
## Not run:
\donttest{
x %<>% modify(title = foo, time)
}
## End(Not run)
# support lists
list(a = 1, b = 1:10, c = letters) %>%
modify(length = length(.), b:c)x %<>% select(Subject) %>% modify(label = NULL, `defined values` = NULL)
# distinguish data and environment
location <- 'environment'
x %>% modify(where = location) %>% decorations
```

```
x %>% modify(where = .env$location) %>% decorations
## Not run:
\donttest{
x%>% modify(where = .data$location) %>% decorations
}
## End(Not run)
x %>% modify(location = 'attributes', where = location) %>% decorations
x %>% modify(location = 'attributes', where = .data$location) %>% decorations
```
<span id="page-19-1"></span>print.decorated\_ggplot

*Substitute Expressions, Titles and Labels in ggplots*

#### Description

At time of printing, default labels will be used as column names to search data for more meaningful labels, taking first available from attributes with names in search.

#### Usage

```
## S3 method for class 'decorated_ggplot'
print(
 x,
  ...,
 search = getOption("decorated_ggplot_search", c("expression", "title", "label"))
)
```
#### Arguments

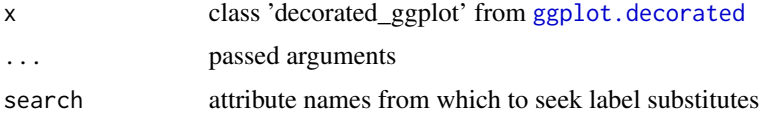

## Value

see [print.ggplot](#page-0-0)

## See Also

Other decorated\_ggplot: [ggplot.decorated\(](#page-12-1)), [ggplot\\_build.decorated\\_ggplot\(](#page-0-0))

## Examples

example(ggplot.decorated)

<span id="page-19-0"></span>

<span id="page-20-1"></span><span id="page-20-0"></span>read\_yamlet *Read Yamlet*

#### Description

Reads yamlet from file. Similar to [io\\_yamlet.character](#page-0-0) but also reads text fragments.

#### Usage

```
read_yamlet(
  x,
  ...,
 default_keys = getOption("yamlet_default_keys", list("label", "guide"))
\lambda
```
#### Arguments

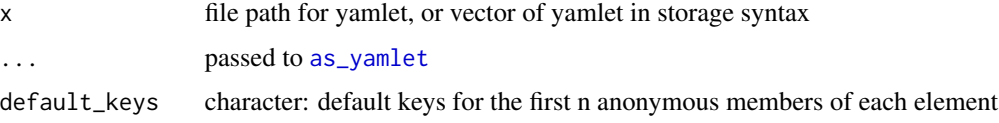

#### Value

yamlet: a named list with default keys applied

#### See Also

#### [decorate.data.frame](#page-8-1)

```
Other interface: as.data.frame.yamlet(), canonical.decorated(), classified.data.frame(),
decorate.character(decorate.data.frame(desolve.decorated(ggplot.decorated(),
io_csv.character(), io_csv.data.frame(), io_res.character(), io_res.decorated(), io_table.character(),
io_table.data.frame(), io_yamlet.character(), io_yamlet.data.frame(), is_parseable.default(),
mimic.default(), modify.default(), promote.list(), resolve.decorated(), selected.default(),
write_yamlet()
```

```
library(csv)
file <- system.file(package = 'yamlet', 'extdata','quinidine.csv')
meta <- system.file(package = 'yamlet', 'extdata','quinidine.yaml')
x \leftarrow as.csv(file)y <- read_yamlet(meta)
x \le - decorate(x, meta = y)
identical(x, decorate(file))
```
#### <span id="page-21-1"></span><span id="page-21-0"></span>Description

Resolves implicit usage of default key 'guide' to explicit usage for decorated class. Simply calls [explicit\\_guide](#page-0-0) followed by [classified](#page-0-0).

#### Usage

```
## S3 method for class 'decorated'
resolve(x, ...)
```
#### Arguments

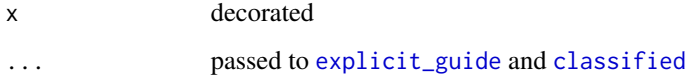

#### Value

decorated

#### See Also

```
desolve.classified(desolve.decorated(desolve.dvec(desolve(),
resolve.dvec(), resolve()
```

```
as.data.frame.yamlet(canonical.decorated(classified.data.frame(),
decorate.character(decorate.data.frame(desolve.decorated(ggplot.decorated(),
io_csv.character(), io_csv.data.frame(), io_res.character(), io_res.decorated(), io_table.character(),
io_table.data.frame(), io_yamlet.character(), io_yamlet.data.frame(), is_parseable.default(),
mimic.default(), modify.default(), promote.list(), read_yamlet(), selected.default(),
write_yamlet()
```

```
library(magrittr)
file <- system.file(package = 'yamlet', 'extdata','quinidine.csv')
x <- decorate(file)
x %>% resolve %>% decorations(Age, glyco)
x %>% resolve(glyco) %>% decorations(Age, glyco)
```
<span id="page-22-1"></span><span id="page-22-0"></span>write\_yamlet *Write Yamlet*

#### Description

Writes yamlet to file. Similar to [io\\_yamlet.yamlet](#page-0-0) but returns invisible storage format instead of invisible storage location.

#### Usage

```
write_yamlet(
  x,
  con = stdout(),eol = " \n\ln",
  useBytes = FALSE,
  default_keys = getOption("yamlet_default_keys", list("label", "guide")),
  fileEncoding = getOption("encoding"),
  block = FALSE,
  ...
)
```
#### Arguments

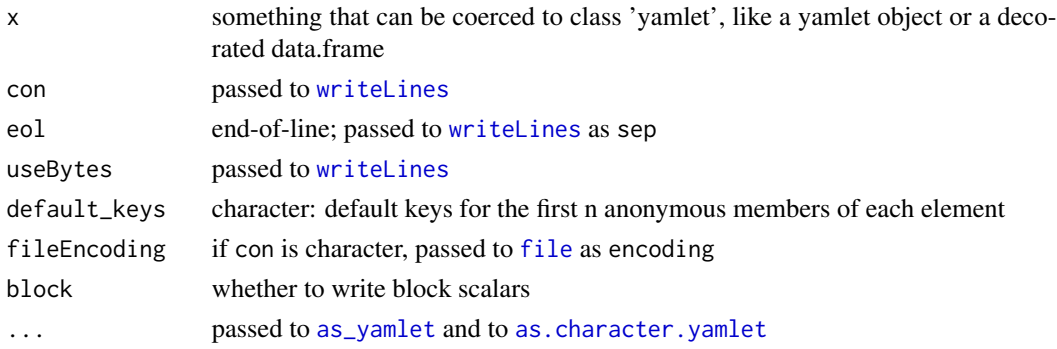

## Value

invisible character representation of yamlet (storage syntax)

#### See Also

## [decorate.list](#page-0-0)

```
Other interface: as.data.frame.yamlet(), canonical.decorated(), classified.data.frame(),
decorate.character(decorate.data.frame(desolve.decorated(ggplot.decorated(),
io_csv.character(), io_csv.data.frame(), io_res.character(), io_res.decorated(), io_table.character(),
io_table.data.frame(), io_yamlet.character(), io_yamlet.data.frame(), is_parseable.default(),
mimic.default(), modify.default(), promote.list(), read_yamlet(), resolve.decorated(),
selected.default()
```
#### Examples

```
library(csv)
file <- system.file(package = 'yamlet', 'extdata','quinidine.csv')
meta <- system.file(package = 'yamlet', 'extdata','quinidine.yaml')
x \leftarrow as.csv(file)y <- read_yamlet(meta)
x \le - decorate(x, meta = y)
identical(x, decorate(file))
tmp <- tempfile()
write_yamlet(x, tmp)
identical(read_yamlet(meta), read_yamlet(tmp))
```
yamlet *yamlet: Versatile Curation of Table Metadata*

## Description

The yamlet package supports storage and retrieval of table metadata in yaml format. The most important function is [decorate.character](#page-6-1): it lets you 'decorate' your data by attaching attributes retrieved from a file in yaml format. Typically your data will be of class 'data.frame', but it could be anything that is essentially a named list.

#### Storage Format

Storage format for 'yamlet' is a text file containing well-formed yaml. Technically, it is a map of sequences. Though well formed, it need not be complete: attributes or their names may be missing.

In the simplest case, the data specification consists of a list of column (item) names, followed by semicolons. Perhaps you only have one column:

mpg:

or maybe several:

mpg: cyl: disp:

If you know descriptive labels for your columns, provide them (skip a space after the colon).

```
mpg: fuel economy
cyl: number of cylinders
disp: displacement
```
If you know units, create a sequence with square brackets.

```
mpg: [ fuel economy, miles/gallon ]
cyl: number of cylinders
disp: [ displacement , in^3 ]
```
<span id="page-23-0"></span>

#### yamlet 25

If you are going to give units, you probably should give a key first, since the first anonymous element is 'label' by default, and the second is 'guide'. (A guide can be units for numeric variables, factor levels/labels for categorical variables, or a format string for dates, times, and datetimes.) You could give just the units but you would have to be specific:

```
mpg: [units: miles/gallon]
```
You can over-ride default keys by providing them in your data:

```
mpg: [units: miles/gallon]
_keys: [label, units]
```
Notice that stored yamlet can be informationally defective while syntactically correct. If you don't know an item key at the time of data authoring, you can omit it:

race: [race, [white: 0, black: 1, 2, asian: 3 ]]

Or perhaps you know the key but not the value:

race: [race, [white: 0, black: 1, asian: 2, ? other ]]

Notice that race is factor-like; the factor sequence is nested within the attribute sequence. Equivalently:

race: [label: race, guide: [white: 0, black: 1, asian: 2, ? other ]]

If you have a codelist of length one, you should still enclose it in brackets:

sex: [Sex, [ M ]]

To get started using yamlet, see ?as\_yamlet.character and examples there. See also ?decorate which adds yamlet values to corresponding items in your data. See also ?print.decorated which uses label attributes, if present, as axis labels.

Note: the quinidine and phenobarb datasets in the examples are borrowed from **nlme** (?Quinidine, ?Phenobarb), with some reorganization.

# <span id="page-25-0"></span>**Index**

∗ canonical canonical.decorated, [5](#page-4-0) ∗ classified as.integer.classified, [3](#page-2-0) classified.default, [6](#page-5-0) desolve.classified, [11](#page-10-0) ∗ decorated\_ggplot ggplot.decorated, [13](#page-12-0) print.decorated\_ggplot, [20](#page-19-0) ∗ decorate decorate.character, [7](#page-6-0) decorate.data.frame, [9](#page-8-0) decorations.data.frame, [10](#page-9-0) ∗ interface as.data.frame.yamlet, [2](#page-1-0) canonical.decorated, [5](#page-4-0) decorate.character. [7](#page-6-0) decorate.data.frame, [9](#page-8-0) desolve.decorated, [12](#page-11-0) ggplot.decorated, [13](#page-12-0) mimic.default, [17](#page-16-0) modify.default, [18](#page-17-0) read\_yamlet, [21](#page-20-0) resolve.decorated, [22](#page-21-0) write\_yamlet, [23](#page-22-0) ∗ io io\_csv, [15](#page-14-0) io\_table, [16](#page-15-0) ∗ mimic mimic.default, [17](#page-16-0) ∗ modify modify.default, [18](#page-17-0) ∗ resolve desolve.classified, [11](#page-10-0) desolve.decorated, [12](#page-11-0) resolve.decorated, [22](#page-21-0) [.classified, *[4](#page-3-0)*, *[7](#page-6-0)*, *[12](#page-11-0)* [[.classified, *[4](#page-3-0)*, *[7](#page-6-0)*, *[12](#page-11-0)*

as.character.yamlet, *[23](#page-22-0)*

as.csv, *[15](#page-14-0)* as.data.frame, *[13](#page-12-0)* as.data.frame.yamlet, [2,](#page-1-0) *[5](#page-4-0)*, *[8](#page-7-0)*, *[10](#page-9-0)*, *[13,](#page-12-0) [14](#page-13-0)*, *[18,](#page-17-0) [19](#page-18-0)*, *[21](#page-20-0)[–23](#page-22-0)* as.integer, *[4](#page-3-0)* as.integer.classified, [3,](#page-2-0) *[7](#page-6-0)*, *[12](#page-11-0)* as.numeric, *[4](#page-3-0)* as\_decorated, *[8](#page-7-0)*, *[10,](#page-9-0) [11](#page-10-0)*, *[13](#page-12-0)* as\_decorated.default, *[8](#page-7-0)*, *[10,](#page-9-0) [11](#page-10-0)* as\_dvec, *[9](#page-8-0)* as\_yamlet, *[21](#page-20-0)*, *[23](#page-22-0)* as\_yamlet.character, *[7](#page-6-0)* c.classified, *[4](#page-3-0)*, *[7](#page-6-0)*, *[12](#page-11-0)* c.dvec, *[9](#page-8-0)* canonical, *[5](#page-4-0)* canonical.decorated, *[3](#page-2-0)*, [5,](#page-4-0) *[8](#page-7-0)*, *[10](#page-9-0)*, *[13,](#page-12-0) [14](#page-13-0)*, *[18,](#page-17-0) [19](#page-18-0)*, *[21](#page-20-0)[–23](#page-22-0)* canonical.yamlet, *[5](#page-4-0)* classified, *[4](#page-3-0)*, *[7](#page-6-0)*, *[12](#page-11-0)*, *[22](#page-21-0)* classified.classified, *[4](#page-3-0)*, *[7](#page-6-0)*, *[12](#page-11-0)* classified.data.frame, *[3](#page-2-0)[–5](#page-4-0)*, *[7,](#page-6-0) [8](#page-7-0)*, *[10](#page-9-0)*, *[12](#page-11-0)[–14](#page-13-0)*, *[18,](#page-17-0) [19](#page-18-0)*, *[21](#page-20-0)[–23](#page-22-0)* classified.default, *[4](#page-3-0)*, [6,](#page-5-0) *[12](#page-11-0)* classified.dvec, *[4](#page-3-0)*, *[7](#page-6-0)*, *[12](#page-11-0)* decorate, *[8](#page-7-0)*, *[10,](#page-9-0) [11](#page-10-0)*, *[13](#page-12-0)* decorate.character, *[3](#page-2-0)*, *[5](#page-4-0)*, [7,](#page-6-0) *[10,](#page-9-0) [11](#page-10-0)*, *[13,](#page-12-0) [14](#page-13-0)*, *[18,](#page-17-0) [19](#page-18-0)*, *[21](#page-20-0)[–24](#page-23-0)* decorate.data.frame, *[3](#page-2-0)*, *[5](#page-4-0)*, *[8](#page-7-0)*, [9,](#page-8-0) *[11](#page-10-0)*, *[13,](#page-12-0) [14](#page-13-0)*, *[18,](#page-17-0) [19](#page-18-0)*, *[21](#page-20-0)[–23](#page-22-0)* decorate.list, *[8](#page-7-0)[–11](#page-10-0)*, *[23](#page-22-0)* decorations, *[2](#page-1-0)*, *[8](#page-7-0)*, *[10,](#page-9-0) [11](#page-10-0)* decorations.data.frame, *[8](#page-7-0)*, *[10](#page-9-0)*, [10](#page-9-0) desolve, *[4](#page-3-0)*, *[12,](#page-11-0) [13](#page-12-0)*, *[22](#page-21-0)* desolve.classified, *[4](#page-3-0)*, *[7](#page-6-0)*, [11,](#page-10-0) *[13](#page-12-0)*, *[22](#page-21-0)* desolve.decorated, *[3](#page-2-0)*, *[5](#page-4-0)*, *[8](#page-7-0)*, *[10](#page-9-0)*, *[12](#page-11-0)*, [12,](#page-11-0) *[14](#page-13-0)*, *[18,](#page-17-0) [19](#page-18-0)*, *[21](#page-20-0)[–23](#page-22-0)*

desolve.dvec, *[12,](#page-11-0) [13](#page-12-0)*, *[22](#page-21-0)*

#### INDEX 27

eval\_tidy, *[18](#page-17-0)*

explicit\_guide, *[22](#page-21-0)* factor, *[6](#page-5-0)* file, *[23](#page-22-0)* ggplot, *[13](#page-12-0)* ggplot.decorated, *[3](#page-2-0)*, *[5](#page-4-0)*, *[8](#page-7-0)*, *[10](#page-9-0)*, *[13](#page-12-0)*, [13,](#page-12-0) *[18–](#page-17-0)[23](#page-22-0)* ggplot\_build.decorated\_ggplot, *[14](#page-13-0)*, *[20](#page-19-0)* ggready, *[13](#page-12-0)* implicit\_guide, *[11,](#page-10-0) [12](#page-11-0)* io\_csv, [15,](#page-14-0) *[17](#page-16-0)* io\_csv.character, *[3](#page-2-0)*, *[5](#page-4-0)*, *[8](#page-7-0)*, *[10](#page-9-0)*, *[13,](#page-12-0) [14](#page-13-0)*, *[16–](#page-15-0)[19](#page-18-0)*, *[21](#page-20-0)[–23](#page-22-0)* io\_csv.data.frame, *[3](#page-2-0)*, *[5](#page-4-0)*, *[8](#page-7-0)*, *[10](#page-9-0)*, *[13,](#page-12-0) [14](#page-13-0)*, *[16](#page-15-0)[–19](#page-18-0)*, *[21](#page-20-0)[–23](#page-22-0)* io\_res, *[16,](#page-15-0) [17](#page-16-0)* io\_res.character, *[3](#page-2-0)*, *[5](#page-4-0)*, *[8](#page-7-0)*, *[10](#page-9-0)*, *[13,](#page-12-0) [14](#page-13-0)*, *[16–](#page-15-0)[19](#page-18-0)*, *[21](#page-20-0)[–23](#page-22-0)* io\_res.decorated, *[3](#page-2-0)*, *[5](#page-4-0)*, *[8](#page-7-0)*, *[10](#page-9-0)*, *[13,](#page-12-0) [14](#page-13-0)*, *[16–](#page-15-0)[19](#page-18-0)*, *[21](#page-20-0)[–23](#page-22-0)* io\_table, *[16](#page-15-0)*, [16](#page-15-0) io\_table.character, *[3](#page-2-0)*, *[5](#page-4-0)*, *[8](#page-7-0)*, *[10](#page-9-0)*, *[13,](#page-12-0) [14](#page-13-0)*, *[16](#page-15-0)[–19](#page-18-0)*, *[21](#page-20-0)[–23](#page-22-0)* io\_table.data.frame, *[3](#page-2-0)*, *[5](#page-4-0)*, *[8](#page-7-0)*, *[10](#page-9-0)*, *[13,](#page-12-0) [14](#page-13-0)*, *[16](#page-15-0)[–19](#page-18-0)*, *[21](#page-20-0)[–23](#page-22-0)* io\_yamlet, *[16,](#page-15-0) [17](#page-16-0)* io\_yamlet.character, *[3](#page-2-0)*, *[5](#page-4-0)*, *[8](#page-7-0)*, *[10](#page-9-0)*, *[13,](#page-12-0) [14](#page-13-0)*, *[16](#page-15-0)[–19](#page-18-0)*, *[21](#page-20-0)[–23](#page-22-0)* io\_yamlet.data.frame, *[3](#page-2-0)*, *[5](#page-4-0)*, *[8](#page-7-0)*, *[10](#page-9-0)*, *[13,](#page-12-0) [14](#page-13-0)*, *[16](#page-15-0)[–19](#page-18-0)*, *[21](#page-20-0)[–23](#page-22-0)* io\_yamlet.yamlet, *[16,](#page-15-0) [17](#page-16-0)*, *[23](#page-22-0)* is\_parseable.default, *[3](#page-2-0)*, *[5](#page-4-0)*, *[8](#page-7-0)*, *[10](#page-9-0)*, *[13,](#page-12-0) [14](#page-13-0)*, *[18,](#page-17-0) [19](#page-18-0)*, *[21](#page-20-0)[–23](#page-22-0)* mimic, *[18](#page-17-0)* mimic.classified, *[18](#page-17-0)* mimic.default, *[3](#page-2-0)*, *[5](#page-4-0)*, *[8](#page-7-0)*, *[10](#page-9-0)*, *[13,](#page-12-0) [14](#page-13-0)*, [17,](#page-16-0) *[19](#page-18-0)*, *[21](#page-20-0)[–23](#page-22-0)* modify, *[19](#page-18-0)* modify.default, *[3](#page-2-0)*, *[5](#page-4-0)*, *[8](#page-7-0)*, *[10](#page-9-0)*, *[13,](#page-12-0) [14](#page-13-0)*, *[18](#page-17-0)*, [18,](#page-17-0) *[21](#page-20-0)[–23](#page-22-0)* named, *[19](#page-18-0)* print.decorated\_ggplot, *[13,](#page-12-0) [14](#page-13-0)*, [20](#page-19-0) print.ggplot, *[20](#page-19-0)* promote.list, *[3](#page-2-0)*, *[5](#page-4-0)*, *[8](#page-7-0)*, *[10](#page-9-0)*, *[13,](#page-12-0) [14](#page-13-0)*, *[18,](#page-17-0) [19](#page-18-0)*, *[21](#page-20-0)[–23](#page-22-0)*

read.table, *[16](#page-15-0)* read\_yamlet, *[2,](#page-1-0) [3](#page-2-0)*, *[5](#page-4-0)*, *[8](#page-7-0)*, *[10](#page-9-0)*, *[13,](#page-12-0) [14](#page-13-0)*, *[18,](#page-17-0) [19](#page-18-0)*, [21,](#page-20-0) *[22,](#page-21-0) [23](#page-22-0)* redecorate, *[8](#page-7-0)*, *[10,](#page-9-0) [11](#page-10-0)* resolve, *[12,](#page-11-0) [13](#page-12-0)*, *[22](#page-21-0)* resolve.decorated, *[3](#page-2-0)*, *[5](#page-4-0)*, *[8](#page-7-0)*, *[10](#page-9-0)*, *[12](#page-11-0)[–14](#page-13-0)*, *[18,](#page-17-0) [19](#page-18-0)*, *[21](#page-20-0)*, [22,](#page-21-0) *[23](#page-22-0)* resolve.dvec, *[12,](#page-11-0) [13](#page-12-0)*, *[22](#page-21-0)* select, *[11](#page-10-0)* selected, *[19](#page-18-0)* selected.default, *[3](#page-2-0)*, *[5](#page-4-0)*, *[8](#page-7-0)*, *[10](#page-9-0)*, *[13,](#page-12-0) [14](#page-13-0)*, *[18,](#page-17-0) [19](#page-18-0)*, *[21](#page-20-0)[–23](#page-22-0)* unclassified, *[4](#page-3-0)*, *[7](#page-6-0)*, *[11,](#page-10-0) [12](#page-11-0)* unclassified.classified, *[4](#page-3-0)*, *[7](#page-6-0)*, *[12](#page-11-0)* unclassified.data.frame, *[4](#page-3-0)*, *[7](#page-6-0)*, *[12](#page-11-0)* write.table, *[16](#page-15-0)* write\_yamlet, *[3](#page-2-0)*, *[5](#page-4-0)*, *[8](#page-7-0)*, *[10](#page-9-0)*, *[13,](#page-12-0) [14](#page-13-0)*, *[18,](#page-17-0) [19](#page-18-0)*, *[21,](#page-20-0)*

yamlet, [24](#page-23-0)

writeLines, *[23](#page-22-0)*

*[22](#page-21-0)*, [23](#page-22-0)